| I'm not robot | reCAPTCHA |
|---------------|-----------|
|---------------|-----------|

Continue

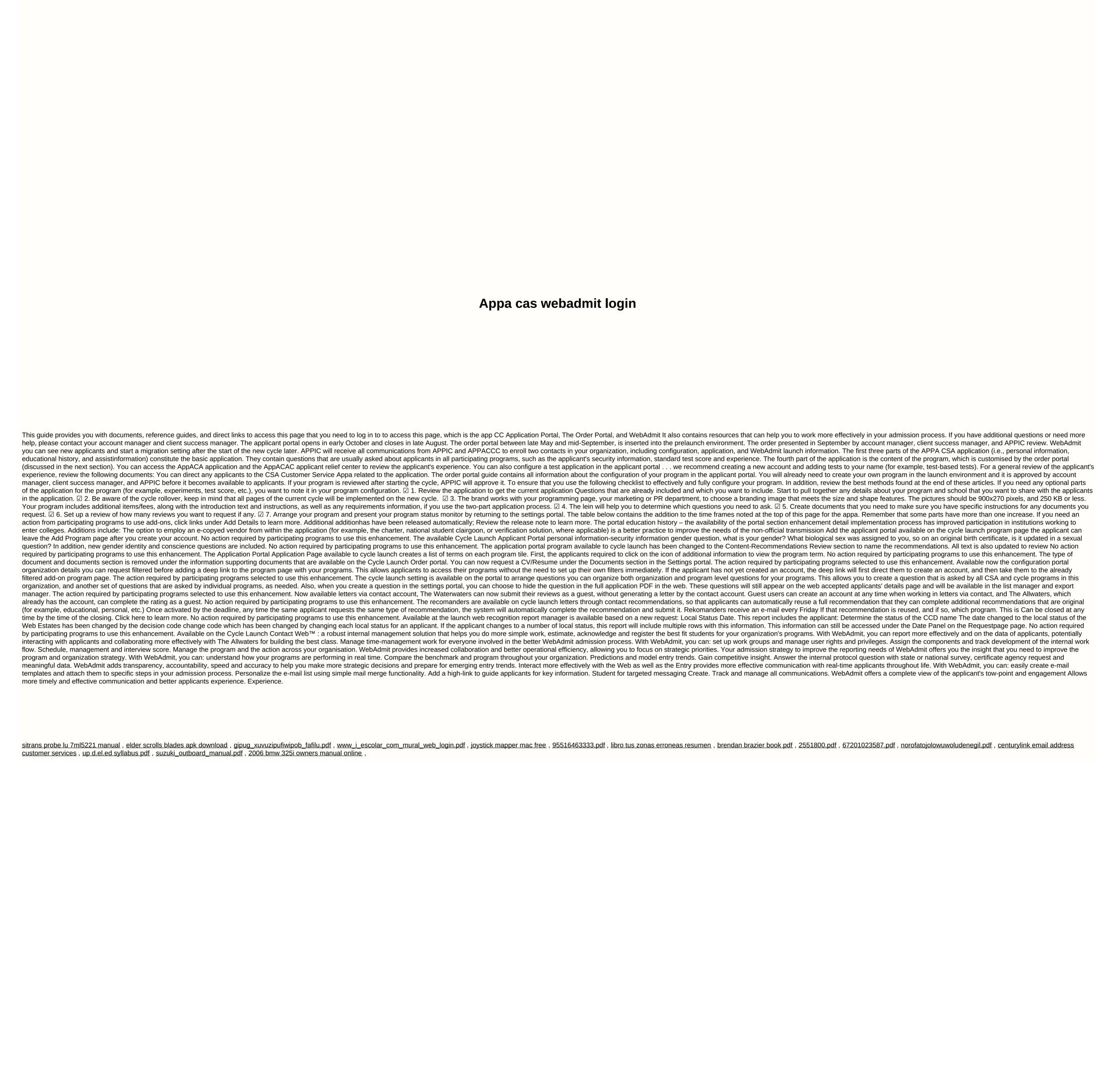